|                                                                                                    |                       |                                                                          |                                                                        |                                                            |         |         |                                                 |                                                                                                    | CR-Form-v7           |
|----------------------------------------------------------------------------------------------------|-----------------------|--------------------------------------------------------------------------|------------------------------------------------------------------------|------------------------------------------------------------|---------|---------|-------------------------------------------------|----------------------------------------------------------------------------------------------------|----------------------|
| CHANGE REQUEST                                                                                                    |                       |                                                                          |                                                                        |                                                            |         |         |                                                 |                                                                                                    |                      |
| [ <b>36</b> ]                                                                                                    | 33                    | <mark>.234</mark> CI                                                     | R 031                                                                  | ⊭rev                                                       | -       | <b></b> | Current vers                                    | ion: <b>6.2.0</b>                                                                                                   | <b>X</b>             |
| For <u>HELP</u> on using this form, see bottom of this page or look at the pop-up text over the <b>x</b> symbols. |                       |                                                                          |                                                                        |                                                            |         |         |                                                 |                                                                                                    |                      |
| Proposed change affects: UICC apps   ME   X   Radio Access Network   Core Network   X                             |                       |                                                                          |                                                                        |                                                            |         |         |                                                 |                                                                                                    |                      |
| Title:                                                                                                    | ₩ As                  | signing Re                                                               | mote IP Add                                                            | Iress to WLA                                               | N UE ı  | using   | IKEv2 config                                    | guration Payl                                                                                                    | oad                  |
| Source:                                                                                                    | ₩ Sa                  | msung                                                                    |                                                                        |                                                            |         |         |                                                 |                                                                                                    |                      |
| Work item code.                                                                                                   | :[₩] WL               | .AN                                                                      |                                                                        |                                                            |         |         | Date: ♯                                         | 23/06/2004                                                                                                    |                      |
| Category:                                                                                                    | Deta                  | F (correcti A (corresp B (addition C (function D (editorial iled explana | onds to a con<br>n of feature),<br>nal modification<br>I modification, | rection in an ea<br>on of feature)<br>)<br>above categorie |         |         | 2<br>R96<br>R97<br>R98<br>R99<br>Rel-4<br>Rel-5 | Rel-6 the following re (GSM Phase 2 (Release 1996 (Release 1996 (Release 1998 (Release 1998 (Release 4) (Release 5) | 2)<br>3)<br>7)<br>3) |
| Reason for char                                                                                                   | nge: 🕱                | necessa                                                                  |                                                                        | ote IP address<br>ity and requir<br>dressed.               |         |         | JE by PLMN                                      |                                                                                                    |                      |
| Summary of cha                                                                                                    | ange: <mark></mark> ₩ | Add featu                                                                | <mark>re on assign</mark>                                              | ing Remote I                                               | P addr  | ess t   | o the WLAN                                      | UE                                                                                                    |                      |
| Consequences in not approved:                                                                                     | if <mark>X</mark>     |                                                                          | d defined fo<br>up Procedu                                             | r WLAN UE t<br>re.                                         | o obtai | n the   | Remote IP a                                     | address durin                                                                                                    | ig the               |
| Other specs affected:                                                                                             | <b> </b>              | Y N Ot X Te                                                              | nd 6.1.5.2 her core spe st specificati M Specifica                     | ions                                                       | <b></b> |         |                                                 |                                                                                                    |                      |
| Other comments                                                                                                    | s <i>:</i>            |                                                                          |                                                                        |                                                            |         |         |                                                 |                                                                                                    |                      |

## \*\*\* BEGIN SET OF CHANGES \*\*\*

#### 6.1.5.1 Tunnel full authentication and authorization

The tunnel end point in the network is the PDG. When a new attempt for tunnel establishment is performed by the WLAN UE, the WLAN UE shall use IKEv2 as specified in ref. [29]. The EAP messages carried over IKEv2 shall be terminated in the AAA server, which communicates with the PDG via Wm interface, implemented with Diameter. Then the PDG shall extract the EAP messages received from the WLAN UE over IKEv2, and send them to the AAA server over Diameter (the opposite for messages sent from the AAA server). WLAN UE shall use the Configuration Payload of IKEv2 to obtain the Remote IP address.

The sequence diagram is shown in this chapter. The EAP message parameters and procedures regarding authentication are omitted since they are already described in this technical specification. Only decisions and processes relevant to this EAP-IKEv2 procedure are explained

As the WLAN UE and PDG generated nonces are used as input to derive the encryption and authentication keys in IKEv2, replay protection is implemented as well. For this reason, there is no need for the AAA server to request the user identity again using the EAP AKA or EAP SIM specific methods (as specified in ref. [4] and [5]), because the AAA server is certain that no intermediate node has modified or changed the user identity.

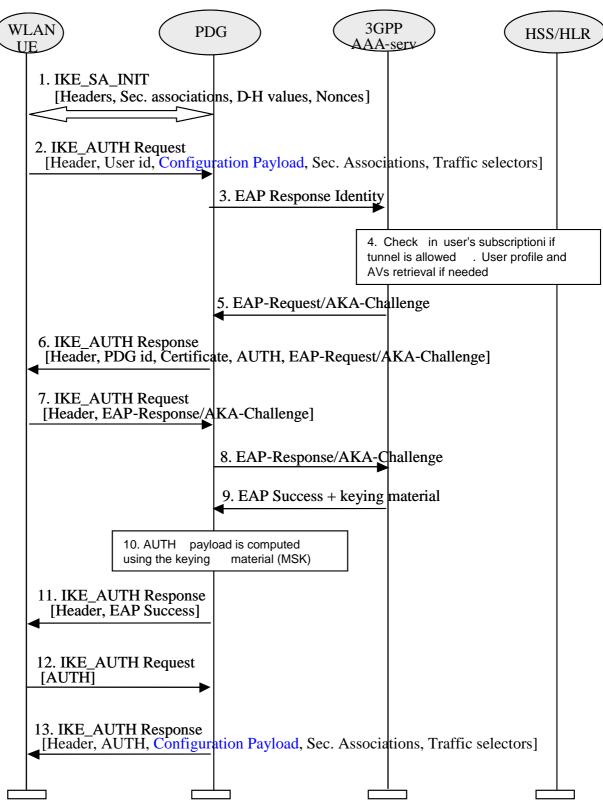

Sequence of events:

- 1. The WLAN UE and the PDG exchange the first pair of messages, known as IKE\_SA\_INIT, in which the PDG and WLAN UE negotiation cryptographic algorithms, exchange nonces and perform a Diffie\_Hellman exchange.
- 2. The WLAN UE sends the user identity in this first message of the IKE\_AUTH phase, and begins negotiation of child security associations. The WLAN UE omits the AUTH parameter in order to indicate to the PDG that it wants to use EAP over IKEv2. The user identity shall be compliant with Network Access Identifier (NAI) format specified in ref [14], containing the IMSI or the pseudonym. The identity in NAI format generated from the

IMSI is described in ref. [4] and [5], depending on the type of EAP method to be used (EAP SIM or EAP AKA). The WLAN UE shall send the configuration payload (CFG\_REQUEST) within the IKE\_AUTH request message to obtain a Remote IP Address.

- Editors note: (1)The control of simultaneous sessions in the EAP authentication has to be possible as in WLAN access authentication. Nevertheless, it is needed to study in detail how the parameters to perform this control have to be transferred in EAP/IKEv2. For example, the VPLMN id could be included in the NAI (see ref. [33] section 5.3.4) (2) W-APN should be sent in this step, because in [33], there is following sentence; "The WLAN UE shall include the W-APN and the user identity in the initial tunnel establishment request." One possibility is to include the W-APN in the IDr parameter in the IKE\_AUTH phase, but this has to be studied in detail.
- 3. The PDG sends the EAP Response identity message to the AAA server, containing the user identity. The PDG shall include a parameter indicating that the authentication is being performed for tunnel establishment, as indicated in ref. [32]. This will help the AAA server to distinguish between authentications for WLAN access and authentications for tunnel setup.
- 4. The AAA server shall fetch the user profile and authentication vectors from HSS/HLR (if these parameters are not available in the AAA server) and determines the EAP method (SIM or AKA) to be used, according to the user subscription and/or the indication received from the WLAN UE. The AAA server checks in user's subscription if he/she is authorized to establish the tunnel.
  - In this sequence diagram, it is assumed that the user has a USIM and EAP AKA will be used. For EAP SIM there is no difference from the IKEv2-EAP relationship point of view, but only for the EAP SIM mechanism itself, which is explained in this technical specification
- 5. The AAA server initiates the authentication challenge. The user identity is not requested again, as in a normal authentication process, because there is the certainty that the user identity received in the EAP Identity Response message has not been modified or replaced by any intermediate node. The reason is that the user identity was received via an IKEv2 secure channel which can only be decrypted and authenticated by the end points (the PDG and the WLAN UE)
- 6. The PDG responds with its identity, a certificate, and sends the AUTH parameter to protect the previous message it sent to the WLAN UE (in the IKE\_SA\_INIT exchange). It completes the negotiation of the child security associations as well. The EAP message received from the AAA server (EAP-Request/AKA-Challenge is included in order to start the EAP procedure over IKEv2.
- 7. The WLAN UE checks the authentication parameters and responds to the authentication challenge. The only payload (apart from the header) in the IKEv2 message is the EAP message
- 8. The PDG forwards the EAP-Response/AKA-Challenge message to the AAA server
- 9. When all checks are successful, the AAA server sends an EAP success and the key material to the PDG. This key material shall consist of the MSK generated during the authentication process. When the Wm interface (PDG-AAA server) is implemented using Diameter, the MSK shall be encapsulated in the EAP-Master-Session-Key parameter, as defined in [23]
- Editors note: Registration procedure, including transport of parameters needed to perform simultaneous access control, should be performed in order to update registration status in HSS and fetch the necessary data to the AAA server, but this still needs to be studied in detail.
- 10. The MSK shall be used by the PDG to generate the AUTH parameters in order to authenticate the IKE\_SA\_INIT phase messages, as specified in ref. [29]. These two first messages had not been authenticated before as there were no key material available yet. According to ref. [29], the shared secret generated in an EAP exchange (the MSK), when used over IKEv2, shall be used to generated the AUTH parameters.
- 11. The EAP Success message is forwarded to the WLAN UE over IKEv2
- 12. The WLAN UE shall take its own copy of the MSK as input to generate the AUTH parameter to authenticate the first IKE\_SA\_INIT message. The AUTH parameter is sent to the PDG
- 13. The PDG checks the correctness of the AUTH received from the WLAN UE and calculates the AUTH parameter which authenticates the second IKE\_SA\_INIT message. PDG shall send the assigned Remote IP address in the configuration payload (CFG\_REPLY), if the WLAN UE requested for a Remote IP address through the

<u>CFG\_REQUEST.</u> Then the <u>is-</u>AUTH parameter is sent to the WLAN UE together with the <u>configuration payload</u>, security associations and rest of IKEv2 parameters and the IKEv2 negotiation terminates

#### 6.1.5.2 Tunnel fast re-authentication and authorization

This process is very similar to the tunnel full authentication and authorization. The only difference is that EAP fast reauthentication is used in this case.

The sequence diagram is shown in this chapter. The EAP message parameters and procedures regarding fast reauthentication are omitted since they are already described in this technical specification. Only decisions and processes relevant to this EAP-IKEv2 procedure are explained

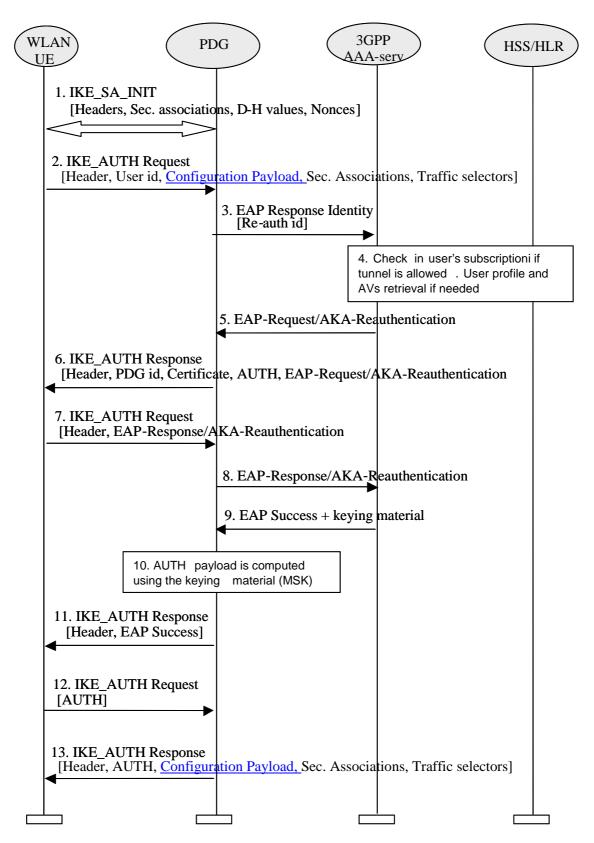

### Sequence of events:

- 1. The WLAN UE and the PDG exchange the first pair of messages, known as IKE\_SA\_INIT, in which the PDG and WLAN UE negotiation cryptographic algorithms, exchange nonces and perform a Diffie\_Hellman exchange.
- 2. The WLAN UE sends the re-authentication identity in this first message of the IKE\_AUTH phase, and begins negotiation of child security associations. The WLAN UE omits the AUTH parameter in order to indicate to the

PDG that it wants to use EAP over IKEv2. The re-authentication identity used by the WLAN UE shall be the one received in the previous authentication process. The WLAN UE shall send the configuration payload (CFG\_REQUEST) within the IKE\_AUTH request message to obtain a Remote IP Address.

- 3. The PDG sends the EAP Response identity message to the AAA server, containing the re-authentication identity. The PDG shall include a parameter indicating that the authentication is being performed for tunnel establishment, as indicated in ref. [32]. This will help the AAA server to distinguish between authentications for WLAN access and authentications for tunnel setup.
- 4. The AAA server shall fetch the user profile and authentication vectors from HSS/HLR (if these parameters are not available in the AAA server) and determines the EAP method (SIM or AKA) to be used, according to the user subscription. The AAA server checks in user's subscription if he/she is authorized to establish the tunnel.
  - In this sequence diagram, it is assumed that the user has a USIM and EAP AKA will be used. For EAP SIM there is no difference from the IKEv2-EAP relationship point of view, but only for the EAP SIM mechanism itself, which is explained in this technical specification
- 5. The AAA server initiates the fast re-authentication challenge.
- 6. The PDG responds with its identity, a certificate, and sends the AUTH parameter to protect the previous message it sent to the WLAN UE (in the IKE\_SA\_INIT exchange). It completes the negotiation of the child security associations as well. The EAP message received from the AAA server (EAP-Request/AKA-Reauthentication is included in order to start the EAP procedure over IKEv2.
- 7. The WLAN UE checks the authentication parameters and responds to the fast re-authentication challenge. The only payload (apart from the header) in the IKEv2 message is the EAP message
- 8. The PDG forwards the EAP-Response/AKA-Reauthentication message to the AAA server
- 9. When all checks are successful, the AAA server sends an EAP success and the key material to the PDG. This key material shall consist of the MSK generated during the fast re-authentication process. When the Wm interface (PDG-AAA server) is implemented using Diameter, the MSK shall be encapsulated in the EAP-Master-Session-Key parameter, as defined in [23]
- 10. The MSK shall be used by the PDG to generate the AUTH parameters in order to authenticate the IKE\_SA\_INIT phase messages, as specified in ref. [29]. These two first messages had not been authenticated before as there were no key material available yet. According to ref. [29], the shared secret generated in an EAP exchange (the MSK), when used over IKEv2, shall be used to generated the AUTH parameters.
- 11. The EAP Success message is forwarded to the WLAN UE over IKEv2
- 12. The WLAN UE shall take its own copy of the MSK as input to generate the AUTH parameter to authenticate the first IKE\_SA\_INIT message. The AUTH parameter is sent to the PDG
- 13. The PDG checks the correctness of the AUTH received from the WLAN UE and calculates the AUTH parameter which authenticates the second IKE\_SA\_INIT message. PDG shall send the assigned Remote IP address in the configuration payload (CFG\_REPLY), if the WLAN UE requested for a Remote IP address through the CFG\_REQUEST. Then the is-AUTH parameter is sent to the WLAN UE together with the configuration payload, security associations and rest of IKEv2 parameters and the IKEv2 negotiation terminates

# \*\*\* END SET OF CHANGES \*\*\*